2

Usa la tabla de Karnaugh TABLA DE<br>KARNAUGH

 $\overline{\phantom{a}}$ 

 $\bullet$ 

 $\bullet$ 

 $\overline{\mathbf{r}}$ 

según el número de variables y pon un 1 en la casilla que se corresponde con cada bloque de la función digital

## TABLA DE VERDAD 1

Se ponen todas las combinaciones de entradas posibles y se asigna el valor 1 en la salida de la fila que necesitemos

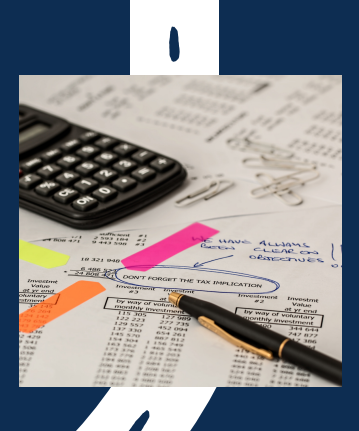

## AGRUPA Y SIMPLIFICA  $\frac{A}{s}$

ESCRIBE LA FUNCIÓN DIGITAL

Selecciona las filas que tienen un 1 en la salida y escribir las variables de las entradas de esa fila. Si la variable vale 1 solo el nombre y si vale 0 con una raya arriba

 $\overline{\mathscr{E}}$ 

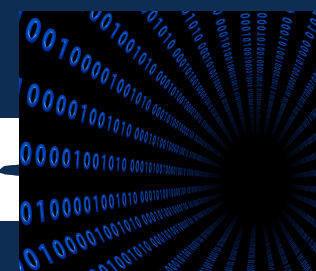

Haz agrupaiones de 4 unos en fila, columna, cuadrado o en las cuatro esquinas. Si Sobra algún 1 haz agrupaciones de dos 1. Simplifica comprobando las coordenadas de cada agrupación y elimina la que cambie la coordenada que cambie en el grupo

## [5](https://mediateca.educa.madrid.org/video/vojgaihsshi8sktp)<sup>"</sup> IMPLEMENTA EL **CIRCUITO**

Pon una puerta AND por cada multiplicación y una puerta OR por cada suma.

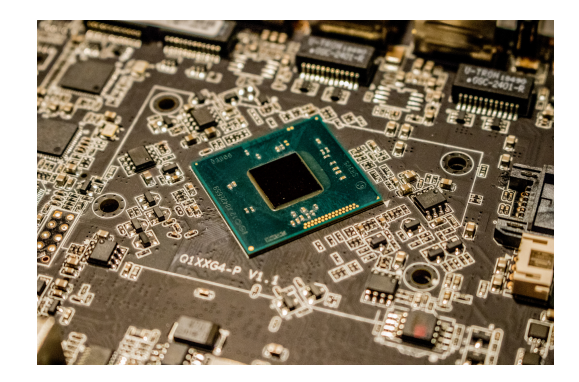

## CÓMO IMPLEMENTAR UN CIRCUITO DIGITAL